## *Análise do Instruction Set Architecture (5)*

#### $20x$

# **Estrutura do tema ISA do IA-32**

- 1. Desenvolvimento de programas no IA-32 em Linux
- 2. Acesso a operandos e operações
- 3. Suporte a estruturas de controlo
- 4. Suporte à invocação/regresso de funções

# 5. Análise comparativa: IA-32 (CISC) e MIPS (RISC)

6. Acesso e manipulação de dados estruturados

## 人

## **Caracterização das arquitecturas RISC**

- conjunto reduzido e simples de instruções
- formatos simples de instruções
- operandos sempre em registos
- modos simples de endereçamento à memória
- uma operação elementar por ciclo máquina

## **Exemplo de um chip RISC: ARM**

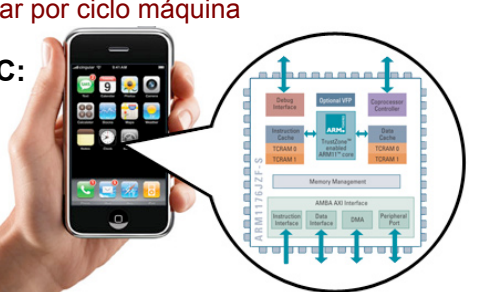

*Análise do nível ISA:*

*o modelo RISC versus IA-32 (2)*

*CISC versus RISC*

*AJProença, Sistemas de Computação, UMinho, 2011/12 2*

#### *Análise do nível ISA: o modelo RISC versus IA-32 (1)*

## 众。

# **RISC** *versus* **IA-32 :**

*AJProença, Sistemas de Computação, UMinho, 2011/12 1*

- RISC: conjunto reduzido e simples de instruções
	- pouco mais que o *subset* do IA-32 já apresentado...
	- instruções simples, mas eficientes
- operações aritméticas e lógicas:
	- 3-operandos (RISC) *versus* 2-operandos (IA-32)
	- RISC: operandos sempre em registos. 32 registos genéricos visíveis ao programador, sendo normalmente
	- 1 reg apenas de leitura, com o valor 0
	- 1 reg usado para guardar o endereço de regresso da função
	- 1 reg usado como *stack pointer* (*s/w*)

# – **. . .**

## $\infty$

# **RISC** *versus* **IA-32** (cont.)**:**

- RISC: modos simples de endereçamento à memória
	- apenas 1 modo de especificar o endereço:  $Mem[C^{te}+(Reg_b)]$  **OU** Mem $[(Reg_b)+(Reg_i)]$
	- 2 ou 3 modos de especificar o endereço:  $Mem[C<sup>te</sup>+(Reg<sub>b</sub>)]$  e/ou Mem $[(\text{Reg}_b) + (\text{Reg}_i)]$  e/ou  $Mem[C^{te}+(Reg_h)+(Reg_i)]$
- RISC: uma operação elementar por ciclo máquina
	- por ex. push/pop (IA-32)
		- substituído pelo par de instruções sub&store/load&add (RISC)

– **. . .**

## *Análise do nível ISA: o modelo RISC versus IA-32 (3)*

#### 云

# **RISC** *versus* **IA-32** (cont.)**:**

- RISC: formatos simples de instruções
	- comprimento fixo e poucas variações
	- ex MIPS

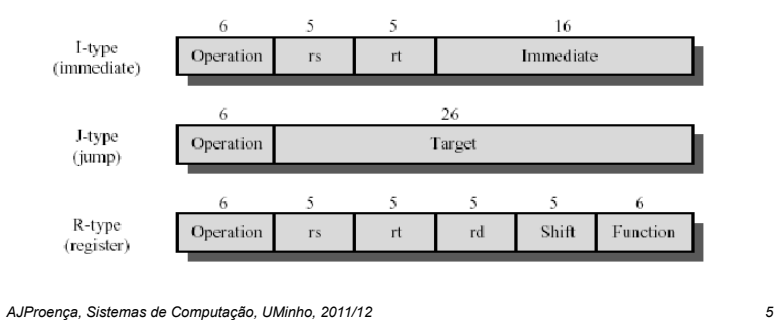

#### 人

# **Principal diferença na implementação de funções:**

- na organização dos registos
	- IA-32: poucos registos genéricos => variáveis e argumentos normalmente na *stack*
	- RISC: 32 registos genéricos => registos para variáveis locais, & registos para passagem de argumentos & registo para endereço de regresso

## – consequências:

- menor utilização da *stack* nas arquitecturas RISC
- RISC potencialmente mais eficiente

# **Análise de um exemplo (swap) ...**

*AJProença, Sistemas de Computação, UMinho, 2011/12 6*

## *Funções em assembly: IA-32 versus MIPS (RISC) (2)*

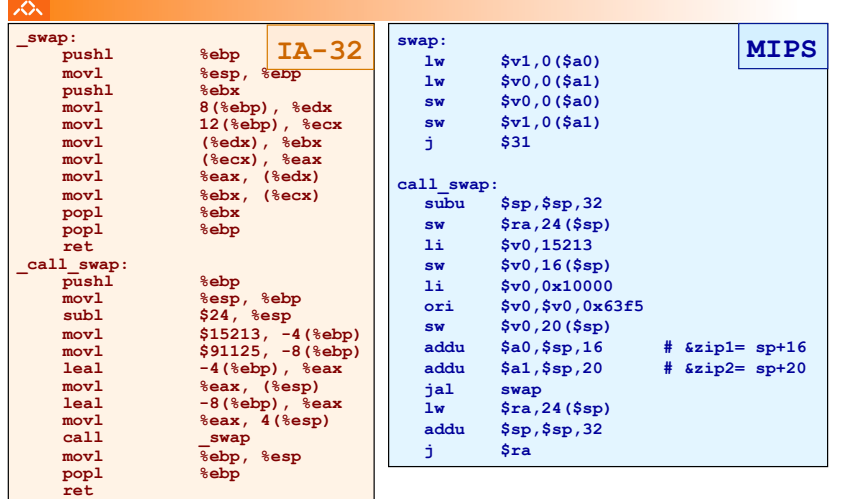

*AJProença, Sistemas de Computação, UMinho, 2011/12 7*

*Funções em assembly: IA-32 versus MIPS (RISC) (3)*

*Funções em assembly: IA-32 versus MIPS (RISC) (1)*

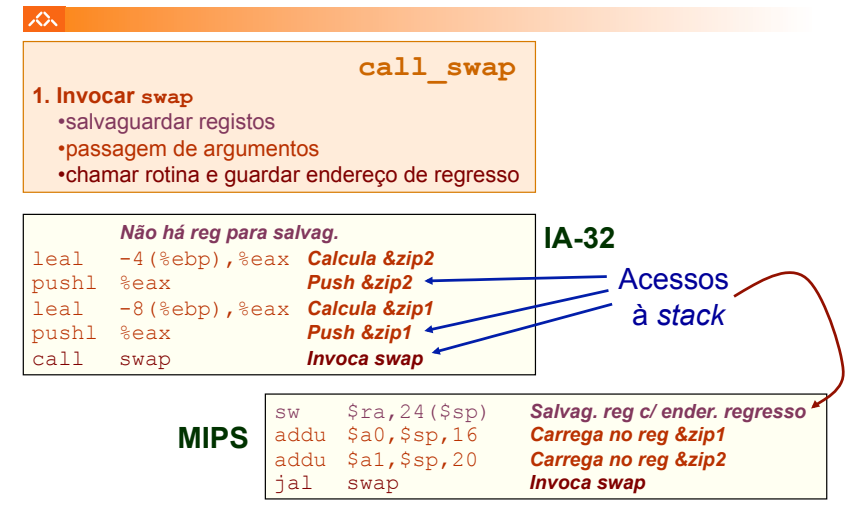

#### *Funções em assembly: IA-32 versus MIPS (RISC) (4)*

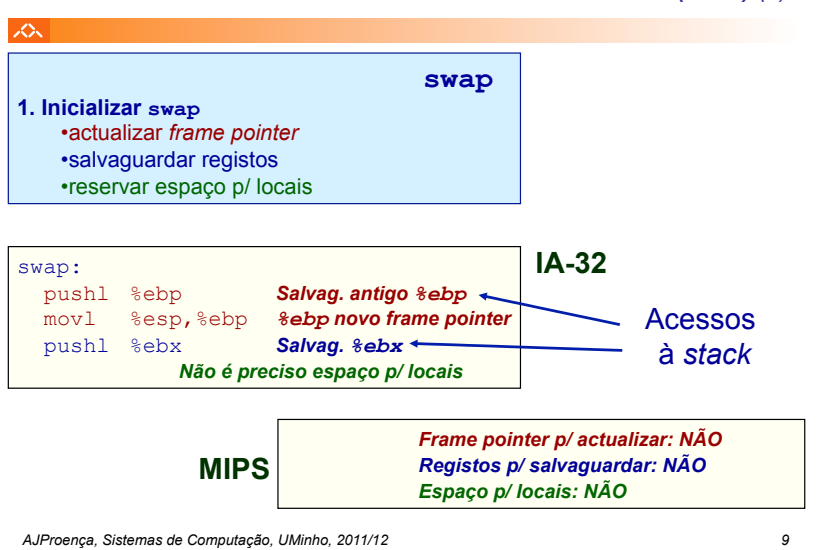

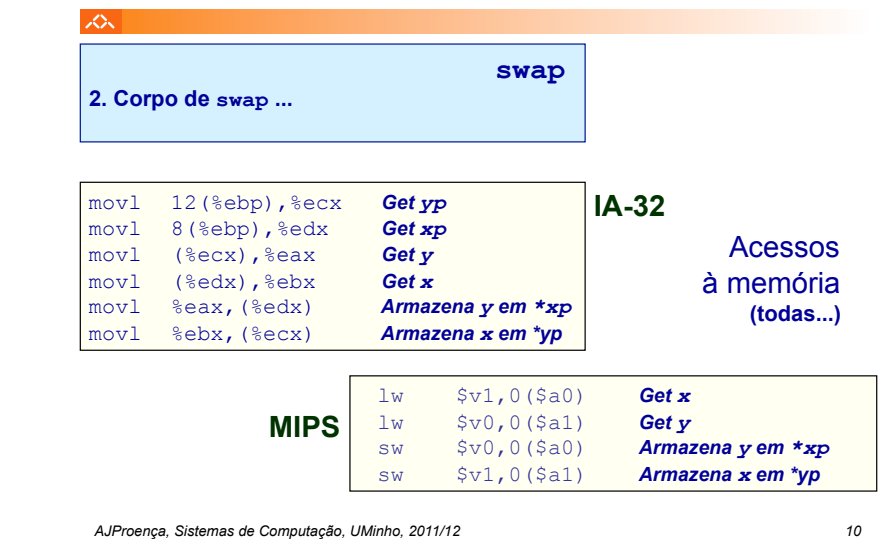

*Funções em assembly: IA-32 versus MIPS (RISC) (6)*

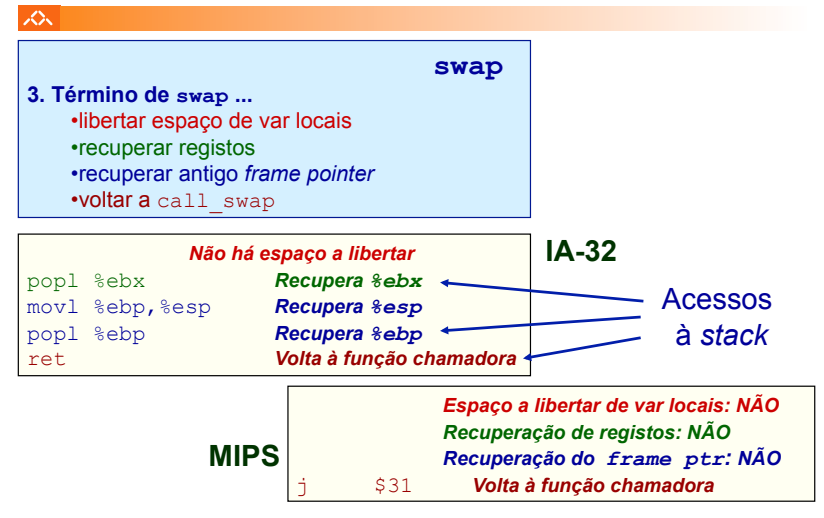

#### *Funções em assembly: IA-32 versus MIPS (RISC) (7)*

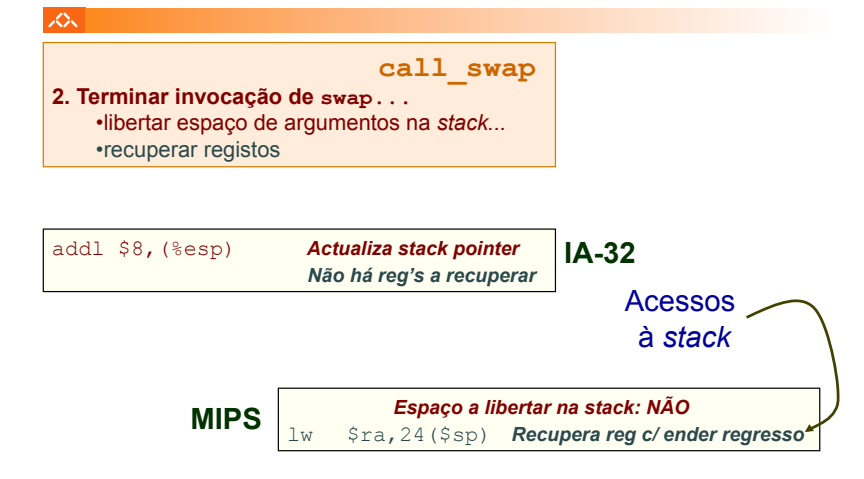

#### *Funções em assembly: IA-32 versus MIPS (RISC) (5)*